## Министерство науки и высшего образования Российской Федерации НАЦИОНАЛЬНЫЙ ИССЛЕДОВАТЕЛЬСКИЙ ТОМСКИИ ГОСУДАРСТВЕННЫЙ УНИВЕРСИТЕТ (НИ ТГУ)

Институт прикладной математики и компьютерных Наук

сомпьютерных наук<br> **2BEPXДATO**<br>
иректоринститута прикладной<br>
атематики и компьютерных наук<br>
<u>26 женики</u> — 20 13 г. УТВЕРЖДАЮ:<br>Директоринститута прикладной<br>математики и компьютерных наук Директоринстия ута прикладной<br>математики и компьютерных нау<br>Дерекковических делогах А. В. Замятин  $\langle \langle$ 

Оценочные материалы текущего контроля и промежуточной аттестации по дисциплине (Оценочные средства по дисциплине)

#### Параллельное программирование

по направлению подготовки / специальности

10.05.01 Компьютерная безопасность

Направленность (профиль) подготовки / специализация: Анализ безопасности компьютерных систем

ОС составил: д-р физ.-мат. наук, профессор, заведующий кафедрой вычислительной математики и компьютерного моделирования А.В. Старченко Рецензент: канд. физ.-мат. наук, доцент, доцент кафедры вычислительной математики и компьютерного моделирования В.Н. Берцун

Оценочные средства одобрены на заседании учебно-методической комиссии института прикладной математики и компьютерных наук (УМК ИПМКН)

Протокол от 08 июня 2023 г. № 02

Председатель УМК ИПМКН, 2000

**Оценочные средства (ОС)** являются элементом оценивания сформированности компетенций у обучающихся в целом или на определенном этапе ее формирования.

ОС разрабатываются в соответствии с рабочей программой (РП).

## 1. Компетенции и результаты обучения, формируемые в результате освоения дисциплины

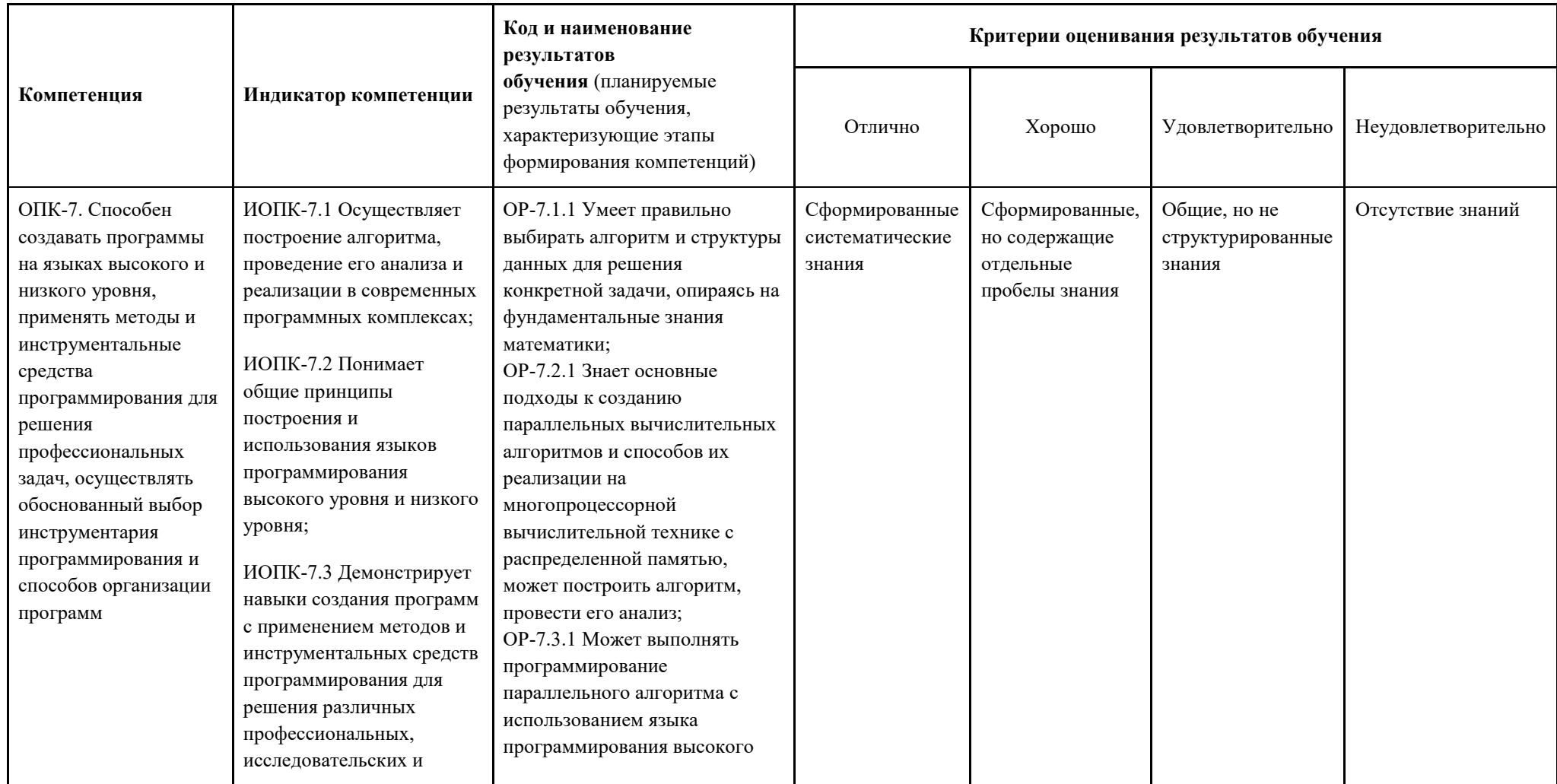

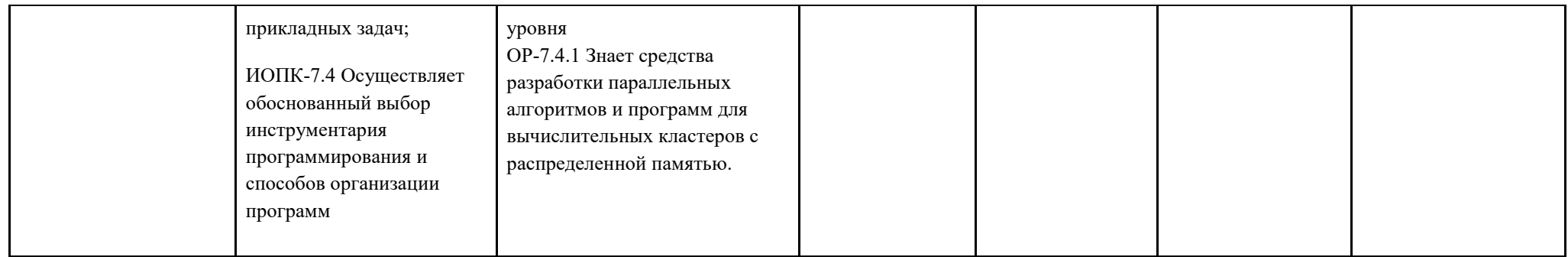

### 2. Этапы формирования компетенций и виды оценочных средств

Компетенции, формируемые в результате обучения дисциплине «Параллельное программирование», при текущем контроле проверяются все сразу на основе материала изучаемых в течение семестра тем лекционных и практических занятий.

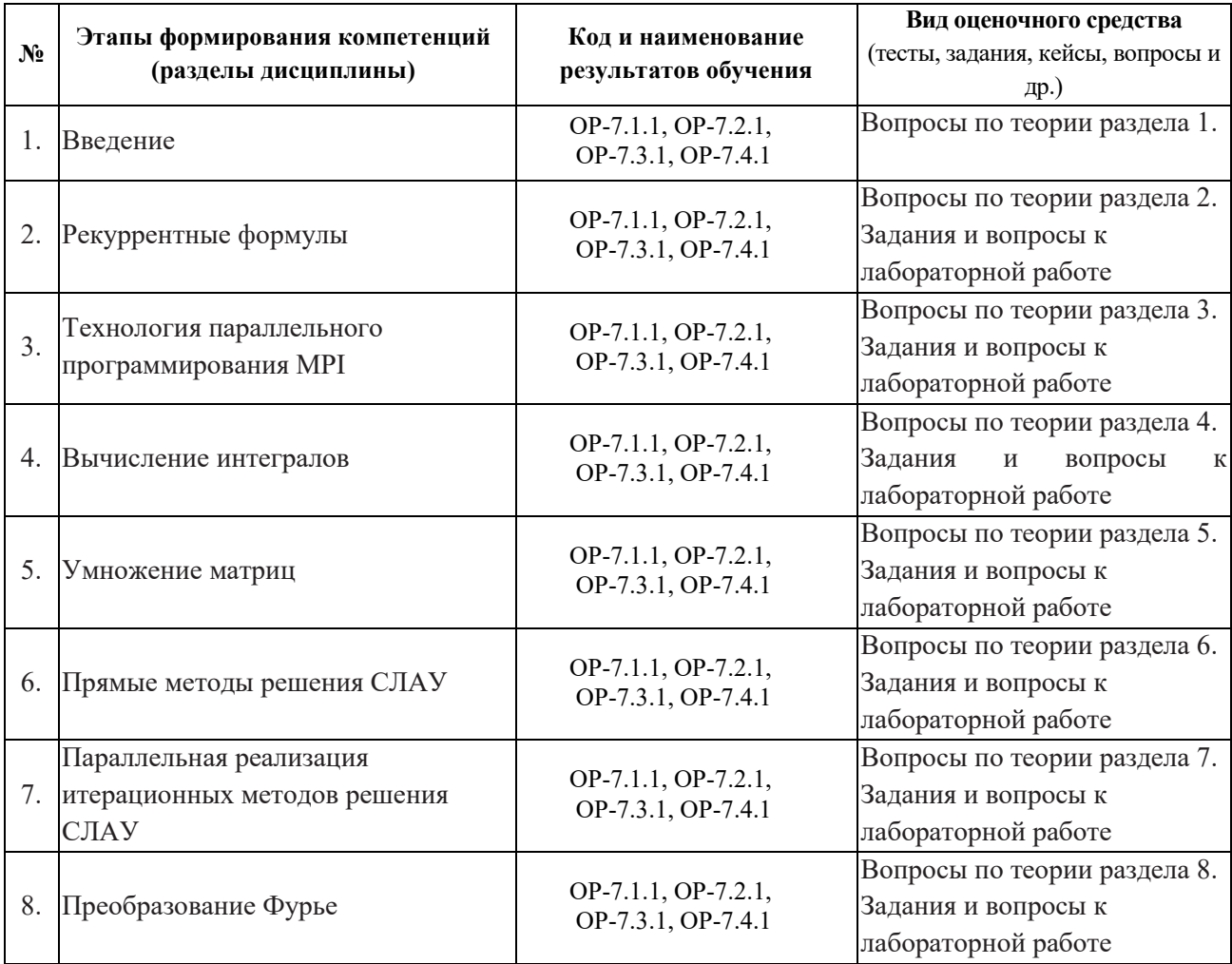

# 3. Типовые контрольные задания или иные материалы, необходимые для **оценки образовательных результатов обучения**

3.1. Типовые задания для проведения текущего контроля успеваемости по дисциплине

Текущий контроль осуществляется путем проведения лабораторных работ, которые студенты должны самостоятельно подготовить и сдать на лабораторных занятиях. Студент должен ответить на теоретические вопросы, связанные с выполненным заданием.

Лабораторная работа №1 «Параллельные схемы суммирования».

Параллельная реализация различных схем суммирования последовательности числовых значений. Сравнение с теоретическими оценками ускорения параллельного алгоритма.

Цель работы – самостоятельная реализация алгоритмов суммирования с использованием навыков и знаний по темам 2 и 3.

Лабораторная работа №2 «Вычисление интегралов».

Вычисление кратных интегралов методом повторного интегрирования и методом Монте-Карло на МВС. Сравнение с теоретическими оценками ускорения параллельного алгоритма.

Цель работы – самостоятельная реализация алгоритмов вычисления интегралов с использованием навыков и знаний по теме 4.

3.2. Типовые задания для проведения промежуточной аттестации по дисциплине. Вопросы для промежуточной аттестации (зачет с оценкой):

- 1. Критерии оценки производительности параллельного алгоритма. Закон Амдаля.
- 2. Рекуррентные формулы. Вычисление частных сумм последовательности числовых значений.
- 3. Рекуррентные формулы. Последовательная сумма.
- 4. Рекуррентные формулы. Каскадная схема суммирования.
- 5. Рекуррентные формулы. Алгоритм сдваивания.
- 6. Рекуррентные формулы. Модифицированная каскадная схема суммирования.
- 7. Рекуррентные формулы. Оценка производительности.
- 8. Способы параллельного представления последовательных алгоритмов. Циклическая редукция.
- 9. Технология Message Passing Interface для параллельного программирования на кластерных системах с распределенной памятью.
- 10. Основные функции MPI на C++. Структура MPI-программы.
- 11. Параллельное вычисление определенных и кратных интегралов.
- 12. Метод Монте-Карло. Разработка параллельных МРІ-программ для кластера TFY Cyberia.
- 13. Умножение матрицы на вектор. Умножение матрицы на матрицу. Алгоритмы Кэннона и Фокса.
- 14. Прямые методы решения систем линейных уравнений на многопроцессорных системах. LU-разложение.
- 15. Параллельная реализация итерационных методов решения СЛАУ. Метод Якоби.
- 16. Параллельная реализация итерационных методов решения СЛАУ. Метод Гаусса-Зейделя.
- 17. Параллельная реализация итерационных методов решения СЛАУ. Метод верхней релаксации.
- 18. Синхронные и асинхронные методы. Метод сопряженных градиентов с предобуславливанием.
- 19. Параллельная реализация дискретного преобразования Фурье. Быстрое преобразование Фурье. Алгоритм «баттерфляй» и алгоритм транспонирования.

4. Методические материалы, определяющие процедуры оценивания **образовательных результатов обучения** 

4.1. Методические материалы для оценки текущего контроля успеваемости по дисциплине.

Текущий контроль по лабораторным работам осуществляется в виде проверки выполнения заданий лабораторной работы. Оценка текущего контроля проводится на основе оценки компетенций, соответствующих текущему разделу дисциплины, согласно таблице раздела 1.

4.2. Методические материалы для проведения промежуточной аттестации по дисциплине.

Форма промежуточной аттестации: аттестация по итогам освоения дисциплины проводится в форме письменного зачета (с оценкой), который предусматривает ответы на билеты на основе теоретического материала. Условием допуска к зачету (с оценкой) является сдача двух лабораторных работ.

«отлично» – студент выполнил все лабораторные работы, ответил на все теоретические вопросы, связанные с лабораторной работой;

«хорошо» – студент выполнил все лабораторные работы, при ответах на теоретические вопросы, связанные с лабораторной работой, присутствуют отдельные пробелы в знаниях;

«удовлетворительно» – студент выполнил все лабораторные работы, ответы на теоретические вопросы, связанные с лабораторной работой, выявляют не структурированные знания;

«неудовлетворительно» - студент не сдал лабораторные работы, не ответил на теоретические вопросы, связанные с хотя бы одной лабораторной работой.

Во время зачета с оценкой студент может повысить свою оценку, сдав заново соответствующую лабораторную работу и ответив на теоретические вопросы контрольного билета из раздела 3.2, при условии выполнения остальных требований к оценке.